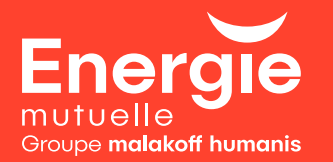

## **Mon aliation à la CSM** en quelques clics

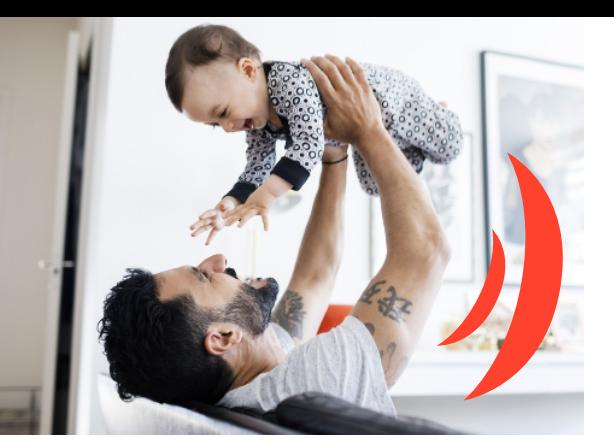

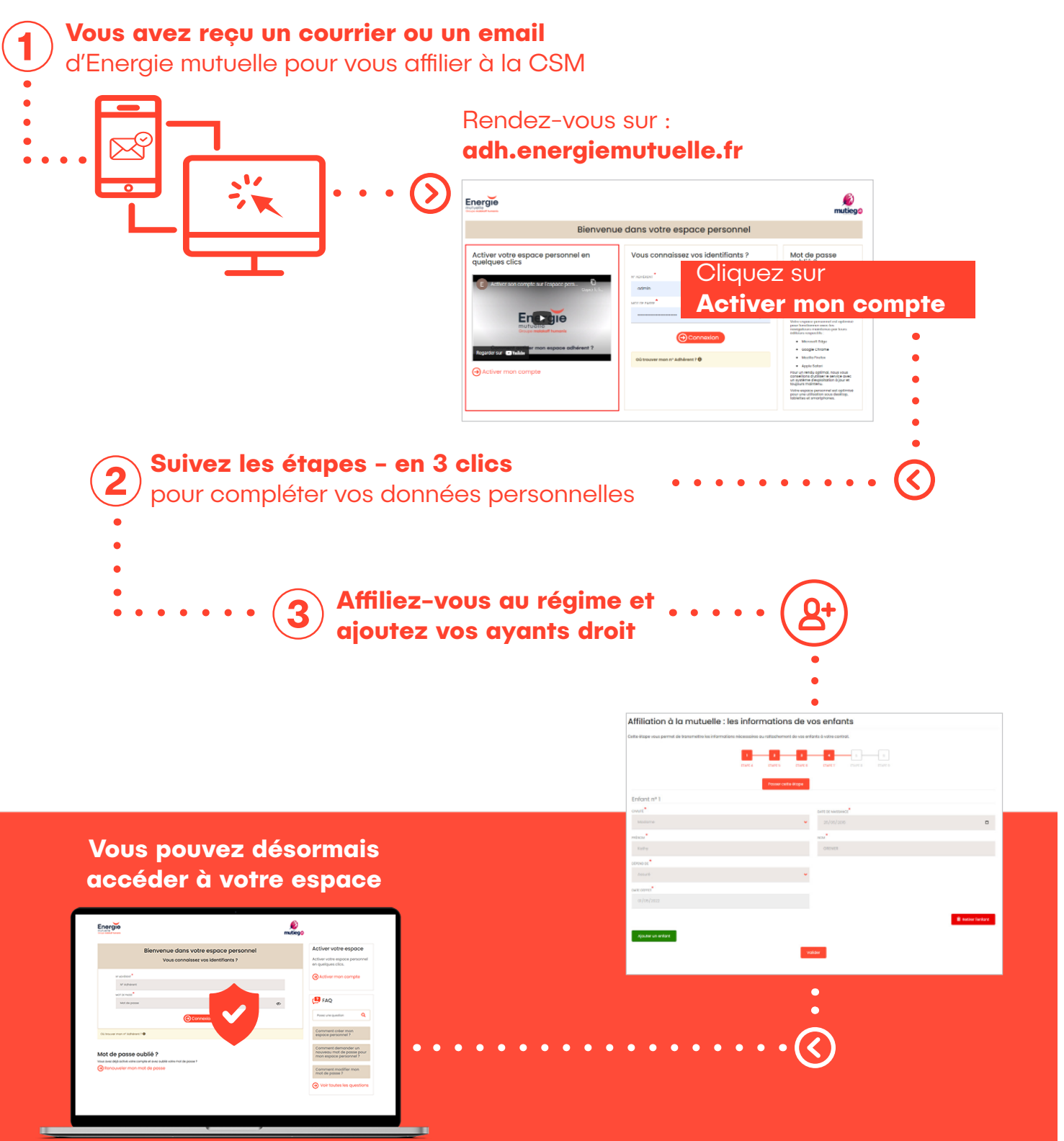

**L'accès à votre espace est entièrement sécurisé**

## **Ma mutuelle en ligne**

Des vidéos pour découvrir toutes les fonctionnalités et les services

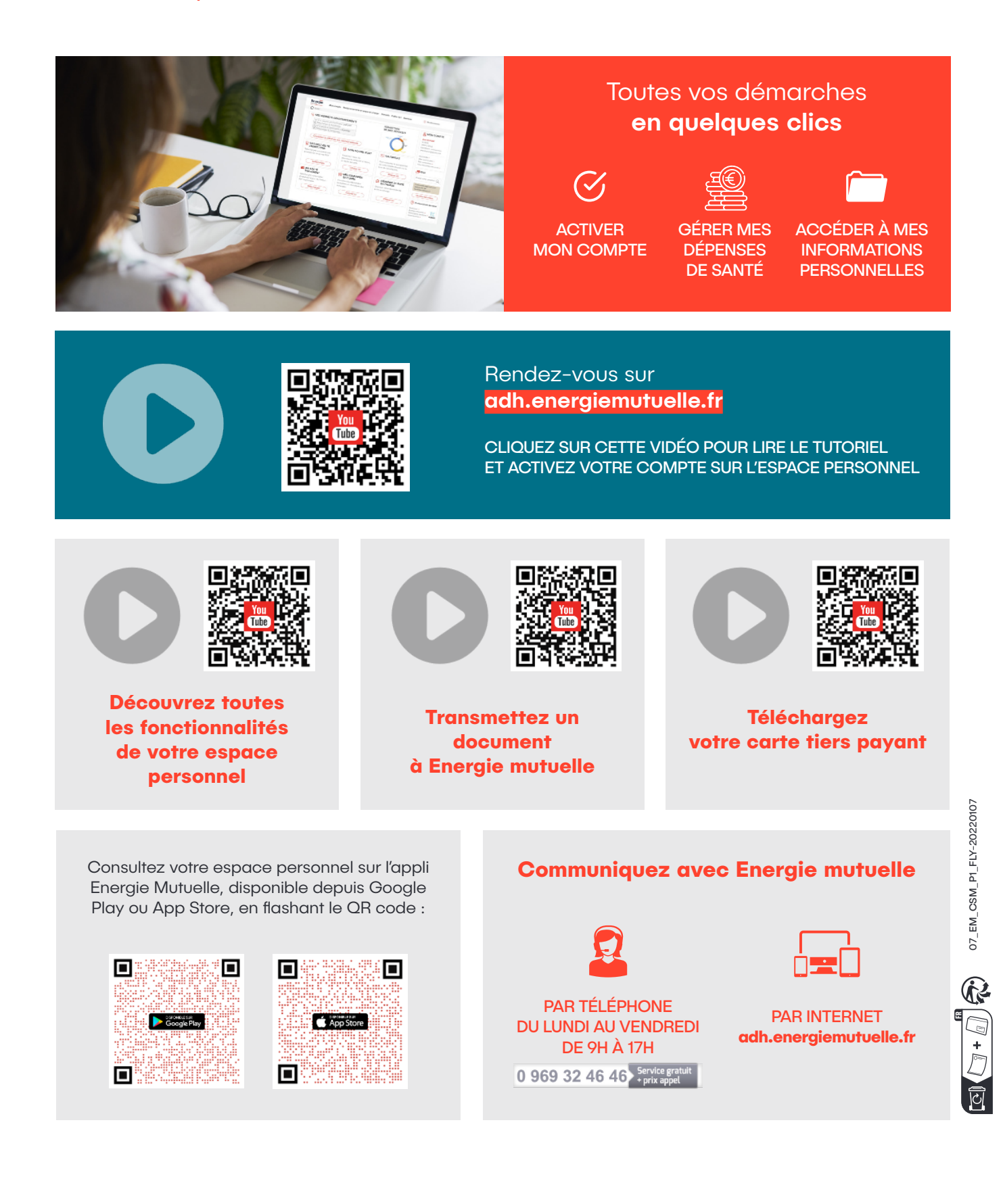

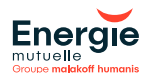